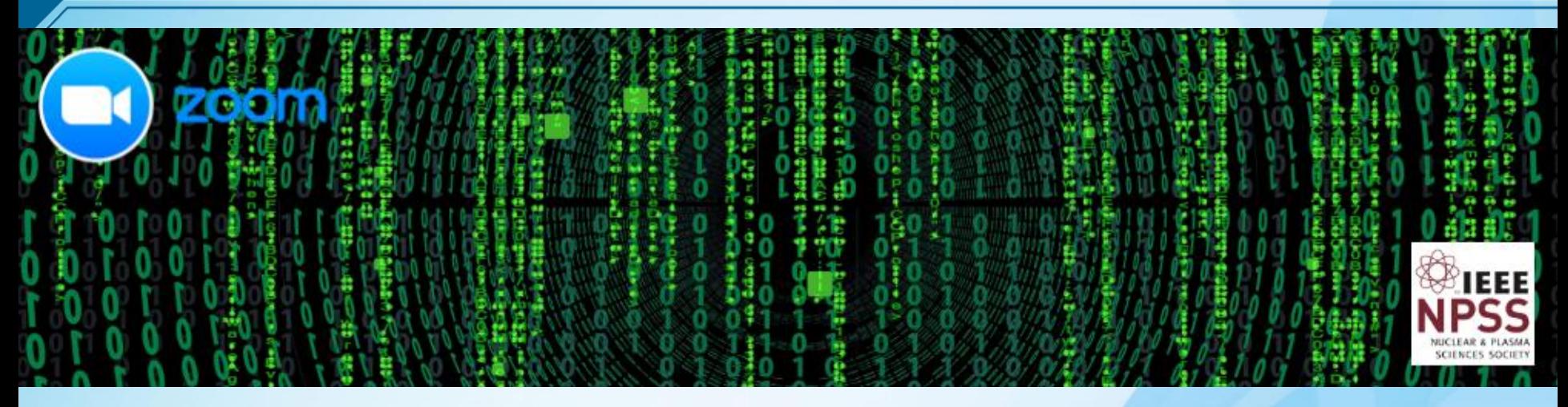

## **Technical Introduction Real Time Conference 2020**

*Stefan Ritt General Chair*

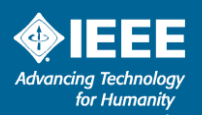

## **Going Virtual …**

- ▶ Sorry for not greeting you in person
- $\triangleright$  Many things cannot be done
	- Conference Dinner, Excursion, having a beer or two...
- ▶ Some things can maybe be done better!
- $\triangleright$  Let's try several ideas the next two weeks and make the best out of the current situation

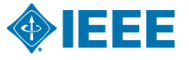

### **Many thanks to**

*This conference would not be possible without…*

- ▶ Masaharu Nomachi (Co-Chair, Osaka University)
- ▶ Pierre-André Amaudruz (Program Chair, TRIUMF)
- ▶ Martin Purschke (Awards Chair, BNL)
- ▶ Martin Grossmann (CANPS Chair, PSI)

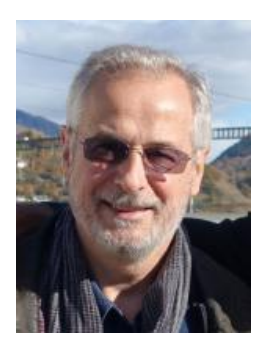

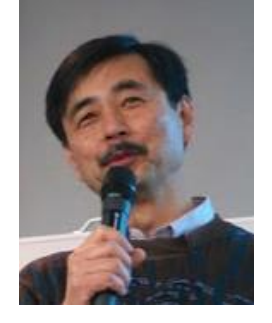

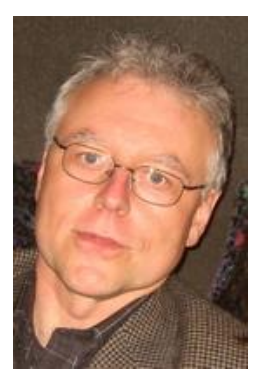

▶ Whole Executive committee https://indico.cern.ch/event/737461/page/18125-organizers-and-committees

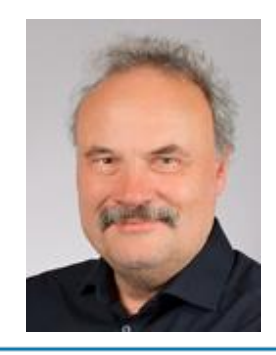

# **Registration by country**

### *25 countries!*

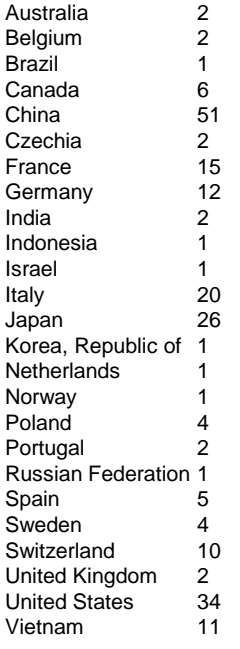

4

217 total

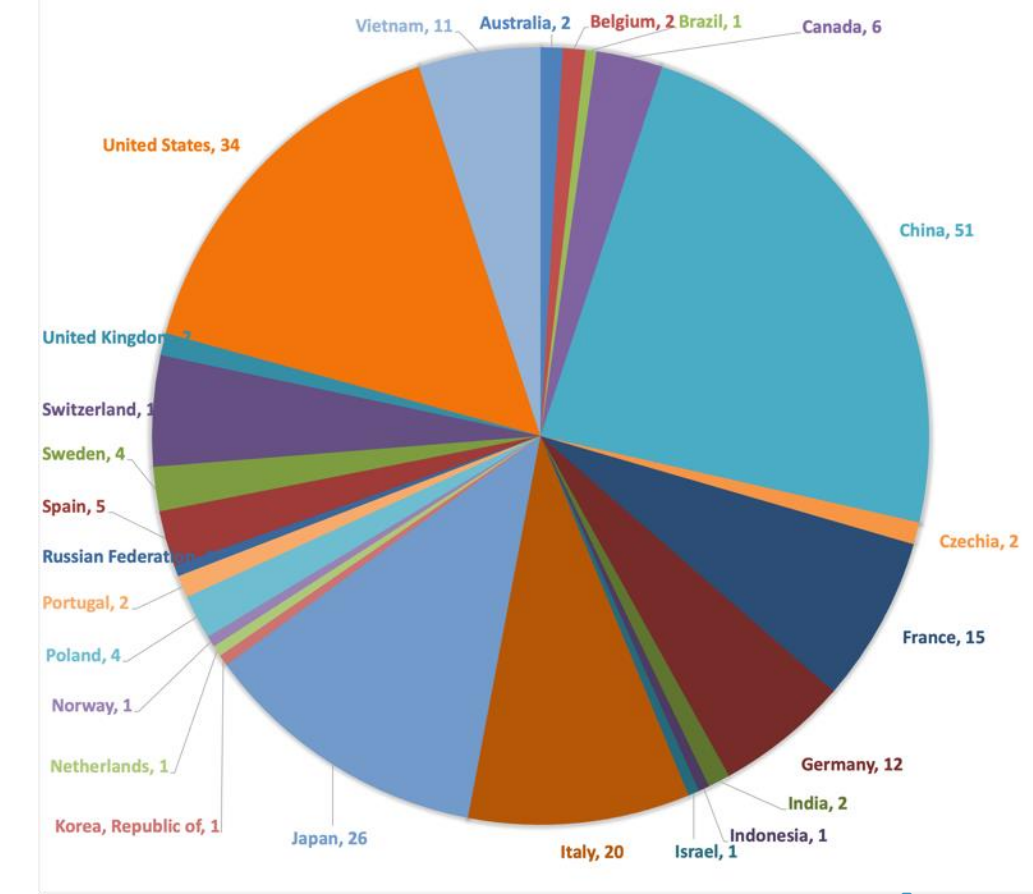

### Mo. 12.10.2020 11:00 UTC

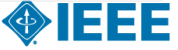

## **Virtual Conference Handbook**

### *Basics for this event*

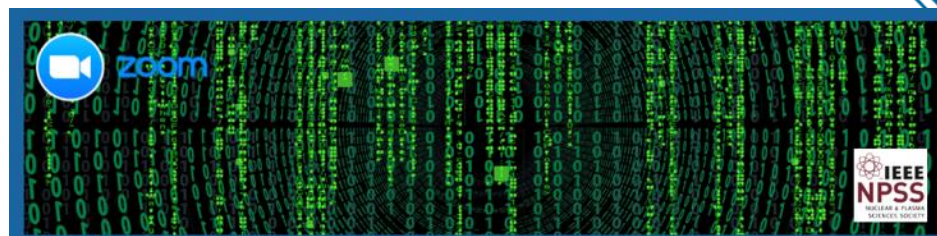

\*\*\* Registrations are now open \*\*\*

#### 22nd Virtual IEEE Real Time Conference

12-24 October 2020 Europe/Zurich timezone

Search...

 $\circ$ 

• Zoom live stream

- Slido Q&A system
- Slack Messaging
- Padlet pinboard

5

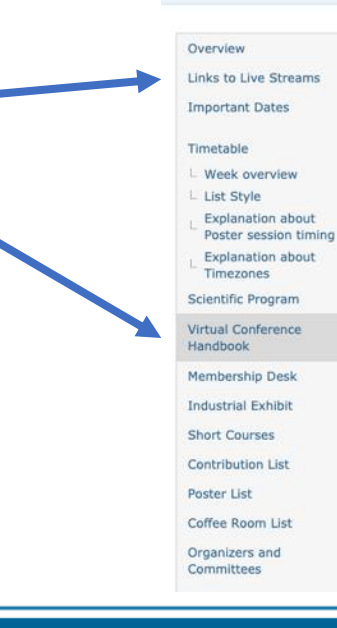

#### Virtual Conference Handbook

Due to the current COVID-19 situation, the organizers have decided to hold the RT2020 completely virtual for your safety and the protection of your health. We will use the ZOOM video conferencing software both for oral and poster sessions.

#### Live Video Stream

We will broadcast a live video stream of all oral presentations via Zoom Webinar, integrated into Slido to ask live questions. In addition to asking questions, this allows you to see other questions and give them a "thumbs up" if you like them. Questions will be answered by the presenter in sorted order, so the questions which got the most "thumbs up" and are therefore of broadest interest will be answered first.

Only registered attendees can access this stream.

Use the link below to access our live stream:

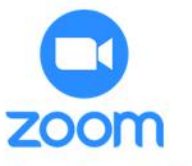

#### **Access Zoom Live Stream**

Zoom only Live Stream (in case of problems with the above link)

Slido only page (enter event code "321")

Watch Live Stream on IEEE.tv (only invited talks will be streamed)

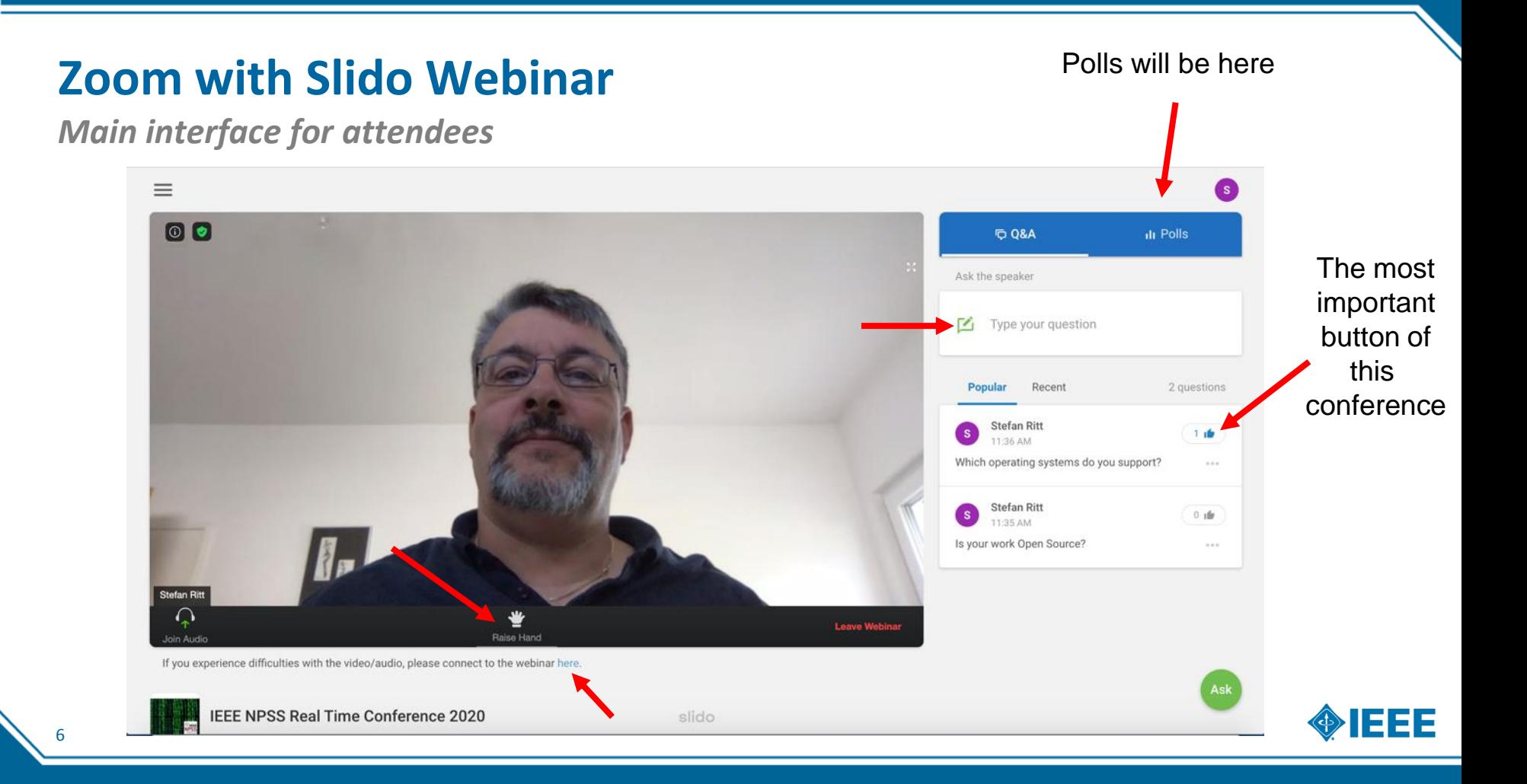

### **Zoom and Slido separate**

*Interface for oral presenters and session chairs*

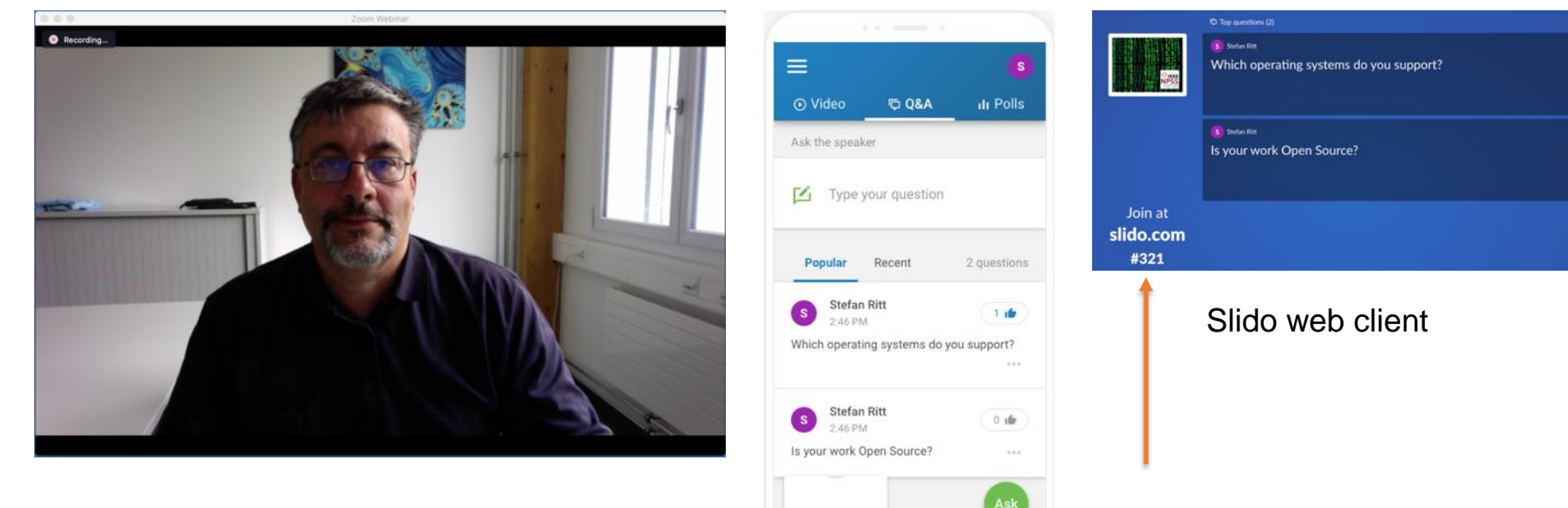

Zoom desktop app or browser

7

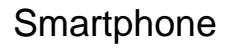

slido

Loading

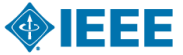

i de

 $0 -$ 

### **Live streaming via IEEE.tv**

### *https://ieeetv.ieee.org/live\_events/IEEE\_RT2020*

- $\blacktriangleright$  Publicly available live stream (No registration necessary)
- $\triangleright$  Only invited talks

8

- ▶ "Advertisement" of our conference  $\rightarrow$  Access from low-income countries
- ▶ Please send link to all your friends!
- $\triangleright$  Speakers: Please complain to me if you do not want your talks broadcasted.

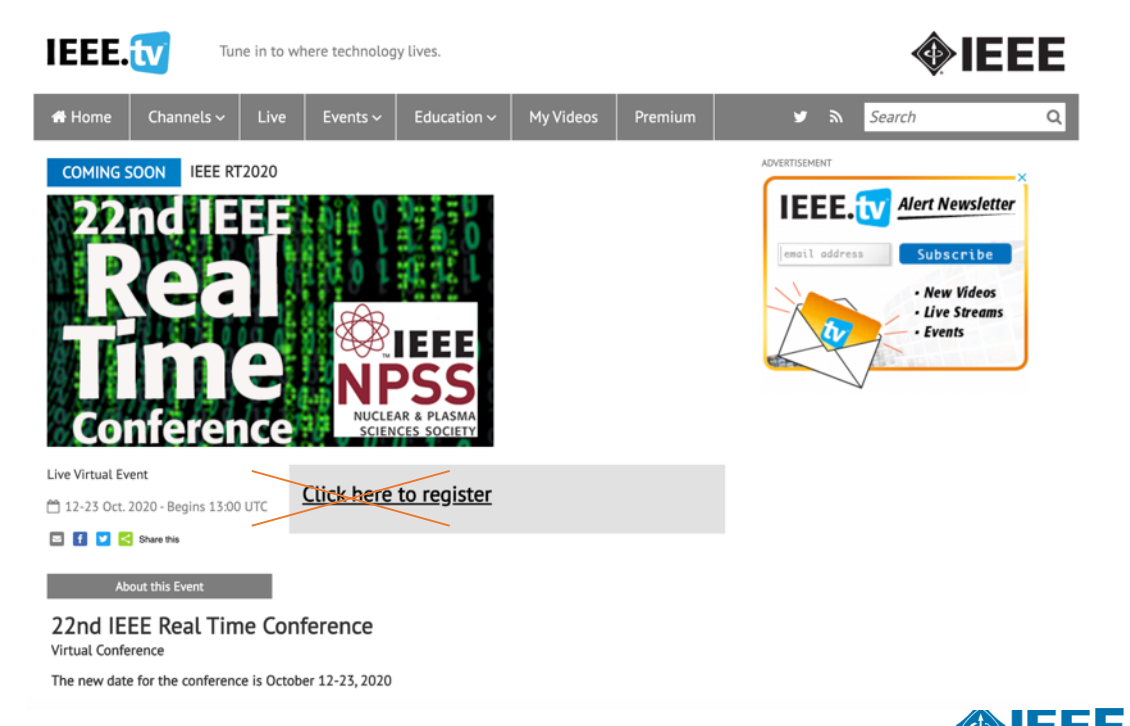

## **Messaging with Slack**

### *Our instant communication*

- ▶ "WhatsApp / WeChat /Line" for RT2020
- $\triangleright$  Register free account following the link in the conference handbook
- ▶ Install Slack app or use web client
- ▶ Various "channels"

 $\overline{a}$ 

- Attendee-feedback: Give us feedback
- **General: Announcements**
- Helpdesk: If you need help
- **Membership-desk: If you want to become an** IEEE member
- Refresher-course-tdc: For short course
- … I might add more as needed ...
- ▶ Do NOT use it for Q&A (use Slido instead!)
- Channels will be open even after conference

### Messaging

For real-time messaging (well, this is the Real Time conference!) we use Slack. We will send quick last-minute announcements and collect feedback through the Slack workspace "realtime2020.slack.com". Please use the invi below to join that workspace and install the slack app on you smartphone.

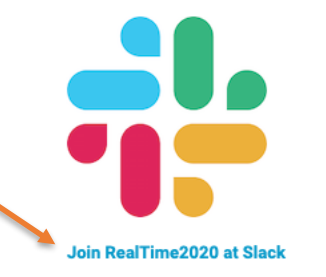

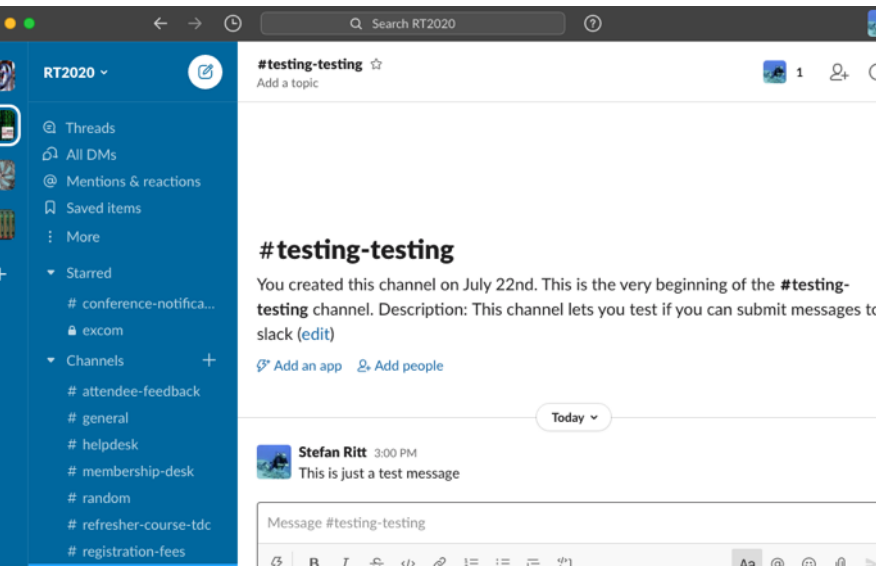

### **Virtual Pinboard**

### *Substitute of "real" pinboard*

▶ Job announcements, general messages, ...

#### Pinboard

A virtual pinboard can be accessed via the link below. We Attendees are also able to post entries, like job openings

Alternatively, you can access the pinboard from your sma

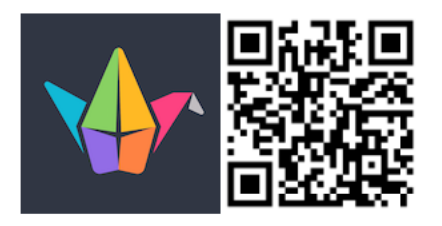

**Access pinboard** 

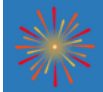

**Stefan Ritt** 3mo **Real Time 2020 Conference General notes and information** 

#### **Stefan Ritt** 3mo

Welcome to the Virtual Real Time 2020 Conference

Use this pinboard to post information of general interest. Use the "+" button at the lower right corner to add a new post.

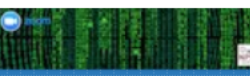

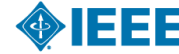

### **Feedback**

*How to improve the conference?*

- ▶ Substitute for old "surveys"
- $\triangleright$  Send feedback immediately, including ideas how to improve the conference
- $\blacktriangleright$  I'm constantly monitoring this channel
- $\blacktriangleright$  Let's work together to make the best out of our virtual conference

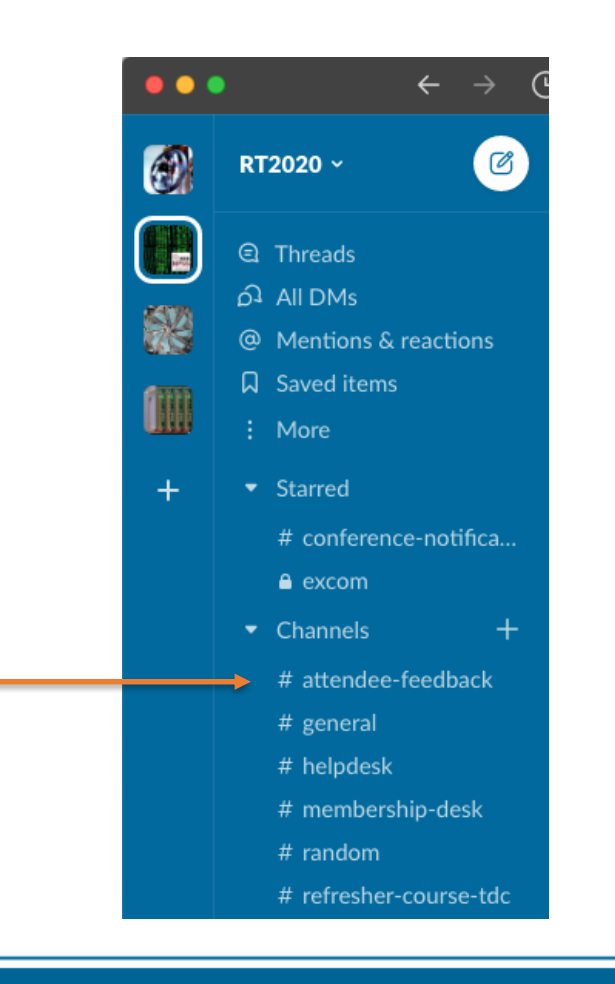

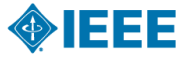

## **Membership Desk**

### *"Virtual" version*

12

- ▶ Become an IFFF and NPSS member
- $\triangleright$  Get a big discount if you sign up during the conference (1y free for students, 50% off for professionals)
- $\blacktriangleright$  Why should I be a member?
	- Support this conference
	- **Join special groups such as WIE and YP**
	- Become eligible for awards
	- **•** Join a committee, review papers, help organizing this conference, enhance your CV!
	- Cost savings for next conference
- $\blacktriangleright$  Learn more at the membership desk

**Important Dates** 

Timetable

- L Week overview
- L List Style
- **Explanation about** Poster session timing
- **Explanation about** Timezones
- Scientific Program
- **Virtual Conference** Handbook
- Membership Desk
- **Industrial Exhibit**
- Short Courses
- **Contribution List**
- Poster List
- Coffee Room List
- Organizers and Committees
- Registration Info
- Info about Login
- Registration
- Past Real Time Conferences
- My Conference
- L. My Contributions
- Participant List
- **Presentation Instructions**
- How to restrict access to your presentation
- Publications
- **Student Paper Awards**
- **ten Discrimination Code**
- of Conduct
- **IEEE Privacy Policy**
- **IEEE Event Terms and** Conditions

#### IEEE NPSS Virtual Membership Desk

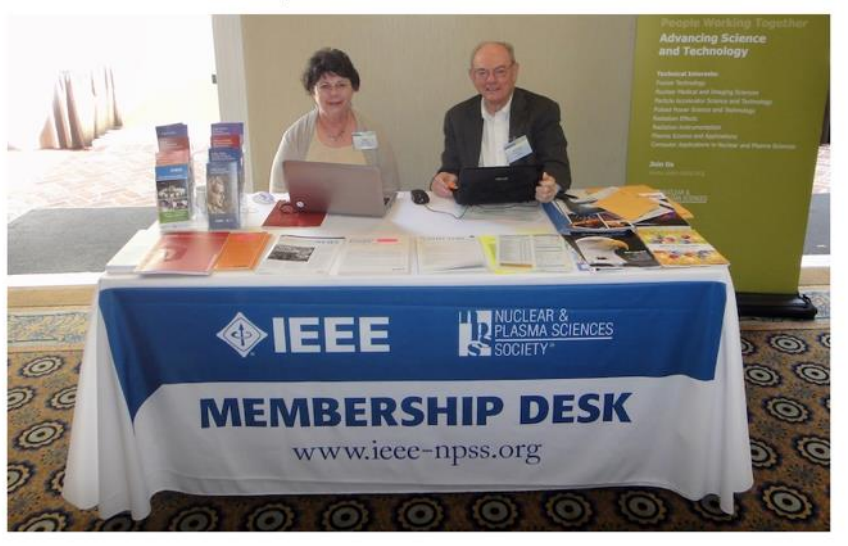

During the duration of the conference, you can become an IEEE and NPSS member. We offer one year free membership for students, and 50% discount on IEEE membership (plus free NPSS membership) for professionals. If you want to learn more. please contact Albe Larson contact alleee.org> and schedule an interactive Zoom meeting with her. You can then learn all the benefits by going to ter Zoom Room.

Here are a few of the benefits you receive as an IEEE NPSS member:

- . Be a member of the largest professional society with more than 400'000 members world-wide (more than 50% outside North America!)
- . Support the organization of this conference to ensure its quality in the future.
- · Support our society and improve your networking
- · Join extra groups such as Women in Engineering or Young Professionals
- Receive student grants and child care assistance for various conferences
- · Become eligible for various NPSS and IEEE awards
- . Register for on-line courses only offered for our members
- · Become an IEEE Senior Member or even an IEEE Fellow
- . Improve your interdisciplinary competences though our conferences and publications
- · Join a committee, review papers, help organize conferences to enhance your CV!
- . Learn scientific and social skills, get management education by volunteering for conferences and paper reviews, where you can bring in your new ideas.
- · Significant cost savings at conference registration.

#### Hours of the Membership Desk

Mon Oct 12, 16:20-17:00 UTC (During poster session) [9:20-10:00 US/Pacific]

Tue Oct 13, 16:05-16:45 UTC (During poster session) [9:05-09:45 US/Pacific]

and upon request to Albe Larson <a.m.larsen@ieee.org>

## **Industrial Exhibit**

### *"Virtual" version*

- ▶ Meet five vendors in their Zoom room
- ▶ Available during poster sessions and coffee breaks
- $\triangleright$  Some vendors will show running equipment!
- ▶ Vendor pitch Tue 13, Wed 14, Thu 15
- $\triangleright$  Zoom rooms stay open until end of this month

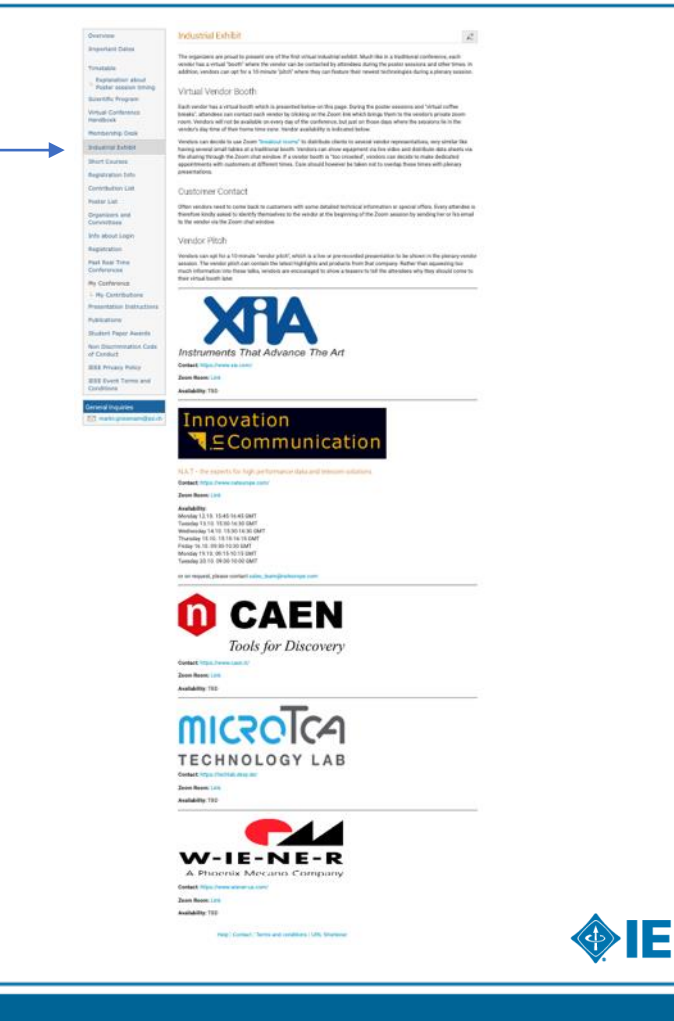

### **Poster Sessions**

*How to translate a poster session into the virtual space?*

- ▶ Three poster sessions A, B and C, **rotating** three times e.g. B-1, B-2, B-3 for different time zones
- ▶ Please be **present** at least in one session to **qualify for publication in TNS**, better twice
- $\triangleright$  Mini orals  $\rightarrow$  Micro orals (1 min pitch for each poster)
- ▶ Late micro orals on on Indico
- ▶ Write down poster ID (shown in lower left corner) to visit that poster later
- ▶ Visit Zoom room of poster presenter via "Poster List"
- ▶ "Hop" between different posters
- ▶ Poster presenters can show poster, slides, video, or even live equipment!
- ▶ **Register your poster room if not yet done so**  $\rightarrow$  "Presentation Instructions"

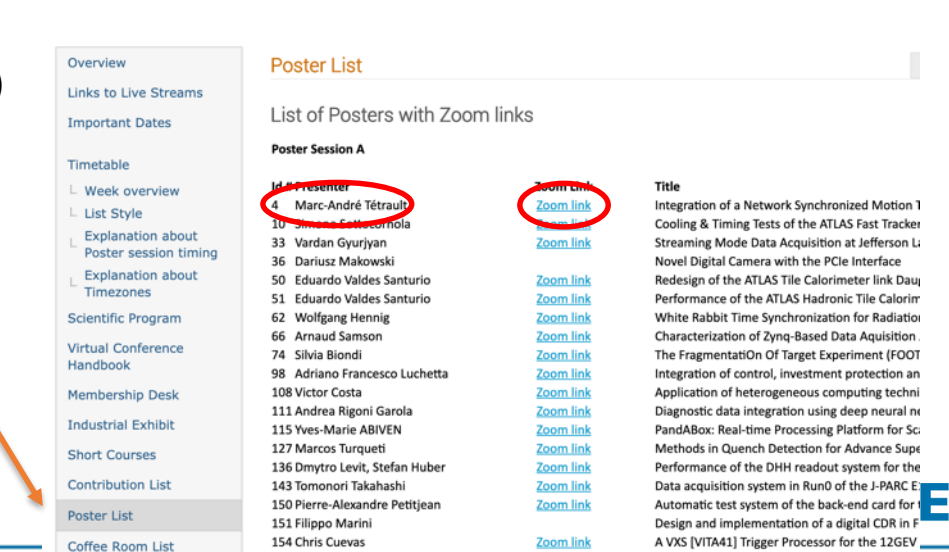

## **"Coffee"-breaks**

### *Don't pour your coffee into your laptop!*

- $\triangleright$  A virtual conference misses the social interaction
- $\triangleright$  Why not having a "virtual" coffee break:
	- Everybody brings their own coffee, tee, beer, ...
- $\blacktriangleright$  Method 1:
	- Conference will publish 20 general Zoom rooms, named after cities
	- Meet with your friends in one of the published coffee rooms, agree via Slack or email with each other
	- Planned for this Friday
- $\blacktriangleright$  Method 2:
	- All attendees will be distributed randomly into 50 "breakout" rooms
	- Start chatting with each other: Introduce yourself, where you live, how is the Covid-19 situation?
	- Scheduled for next week
- $\blacktriangleright$  Let me know how this works or if you have any better idea

#### Coffee Room List

Please coordinate and meet in one of our virtual coffee rooms during the coffee breaks:

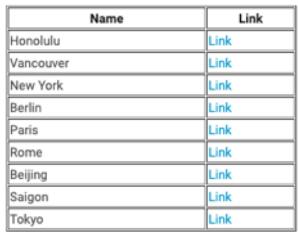

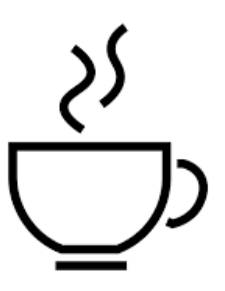

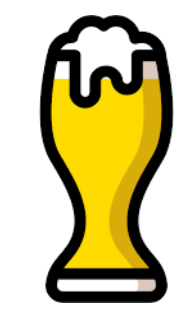

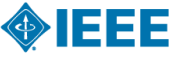

## **Watching content off-line**

- $\triangleright$  All plenaries will be recorded (please complain if you do not want your talk being recorded!)
- $\blacktriangleright$  Links to the recorded videos will be put in indico timetable the next day
- $\blacktriangleright$  Allows you watch you talks off-line and at different times
- ▶ Links will **only** be available to attendees
- ▶ Recordings will be **deleted** at the end of the month

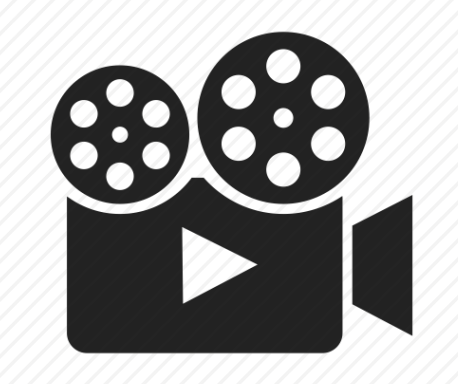

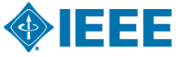

### **Awards**

- $\triangleright$  TNS best paper award: After this presentation
- ▶ CANPS award: Thursday 15 beginning of session
- ▶ Student paper awards: Last day of the conference

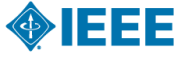

### **Publications**

- 1. Posters, slides will be kept on Indico
- 2. Conference Record collected via Indico
- 3. IEEE Transaction on Nuclear Sciences (TNS) special Issue
	- $\rightarrow$  Hear more from Sascha Schmeling afterwards  $\rightarrow$  Visit the "Publications" page on our website

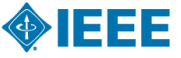

## **Enjoy the conference!**

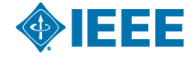